## **Tema 5. Matrices Tema 5. Matrices**

## **1. Definiciones 1. Definiciones**

**1.1. Matriz:** es una tabla de números. Por ejemplo:

$$
A = \begin{pmatrix} 1 & 0 & -1 \\ -2 & 1 & 2 \end{pmatrix} \qquad B = \begin{pmatrix} 1 & 0 \\ -2 & 2 \\ 5 & 0 \\ 1 & 10 \end{pmatrix}
$$

**1.2. Fila:** cualquier linea horizontal

**1.3. Columna**: cualquier linea vertical

A tiene 2 filas y 3 columnas ; B tiene 4 filas y 2 columnas

1.4. Dimensión: filas x columnas

 $\Gamma$ 

$$
A_{2x3} \; ; \; B_{4x2}
$$

**1.5. Elemento**: es cada número de la matriz

$$
a_{12}=0
$$
 ;  $a_{23}=2$  ;  $b_{31}=5$ 

**1.6. Matriz cuadrada**: tiene las mismas filas que columnas

$$
= \begin{pmatrix} 0 & -1 \\ 1 & 2 \end{pmatrix}
$$
; C<sub>2x2</sub> = C<sub>2</sub>. Dimension 2x2 ; **Order** 2

#### **2.1. Diagonal de una matriz**: la forman los elementos que tienen igual fila que columna.  $a_{11}$ *,* $a_{22}$ *,* $a_{33}$ *,...*

$$
A = \begin{pmatrix} 1 & 0 & -1 \\ -2 & 1 & 2 \end{pmatrix} \qquad B = \begin{pmatrix} 1 & 0 \\ -2 & 2 \\ 5 & 0 \\ 1 & 10 \end{pmatrix} \qquad C = \begin{pmatrix} 0 & -1 \\ 1 & 2 \end{pmatrix}
$$

**2.2. Matriz triangular**: todos los elementos por debajo de la diagonal son 0

$$
P = \begin{pmatrix} 1 & 0 & -1 \\ 0 & 1 & 2 \end{pmatrix} \qquad Q = \begin{pmatrix} 1 & 0 \\ 0 & 2 \\ 0 & 0 \\ 0 & 0 \end{pmatrix} \qquad R = \begin{pmatrix} 0 & -1 \\ 0 & 2 \end{pmatrix}
$$

**2.3. Matriz diagonal**: todos sus elementos son **0**, excepto los de la diagonal, que pueden ser cualesquiera. Debe ser **cuadrada**

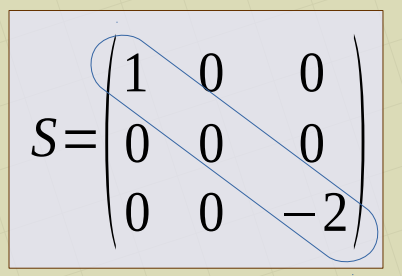

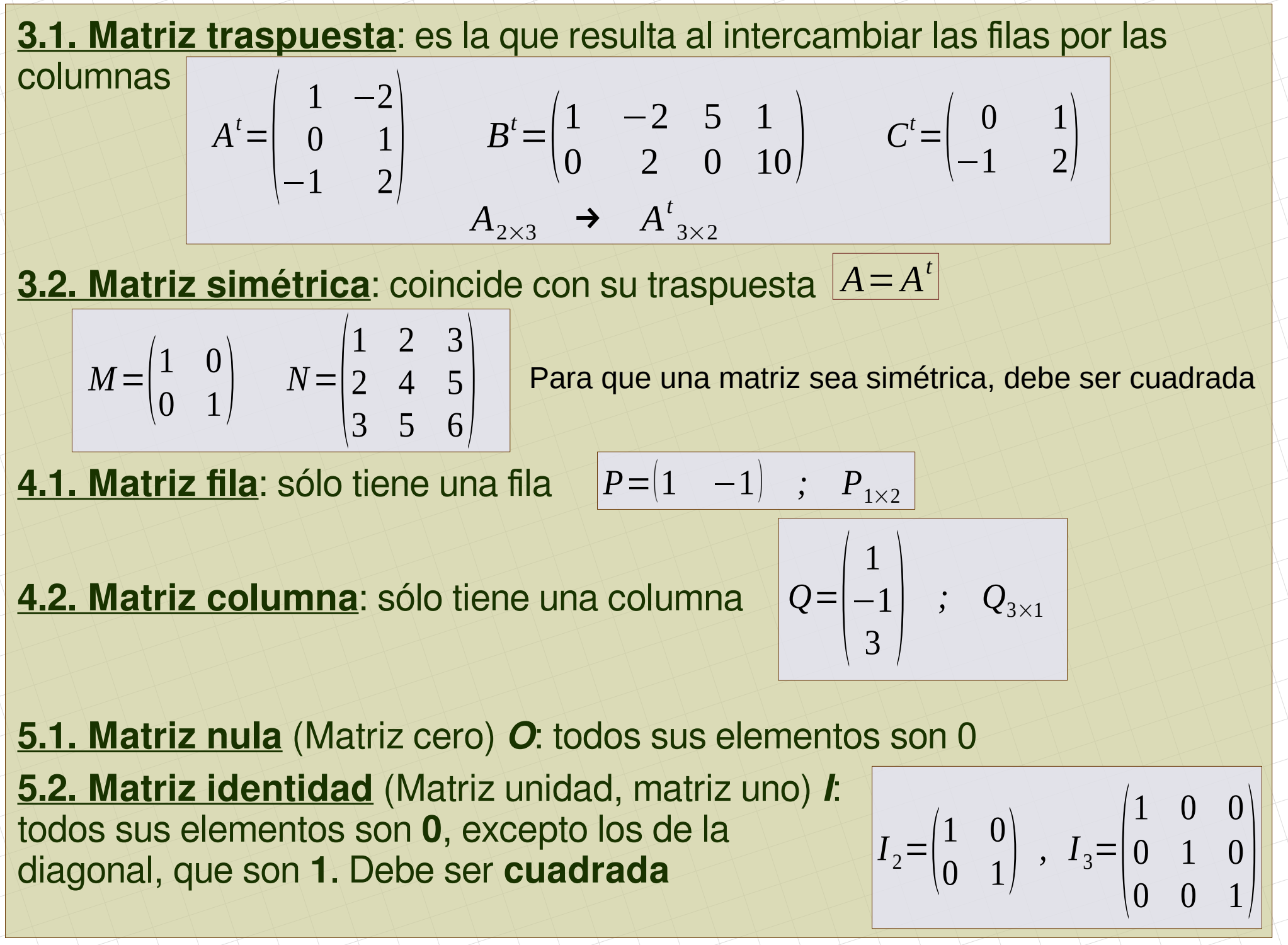

[matepaco.blogspot.com](http://matepaco.blogspot.com.es/)

## **2. Operaciones 2. Operaciones**

**Suma (resta)**: se necesita que las dos matrices tengan la misma dimensión. Se suman (restan) los elementos que están en la misma posición  $A_{m\times n}$ + $B_{m\times n}$ = $C_{m\times n}$  ;  $a_{ij}$ + $b_{ij}$ = $c_{ij}$ **Producto por un escalar** (por un número). Se multiplican todos los elementos de la matriz por el número  $k \cdot A_{m \times n} = P_{m \times n}$  ;  $k \cdot a_{ij} = p_{ij}$ **Matriz opuesta, –A**: se cambian de signo todos los elementos. *A*+(−*A*)=*A*−*A*=0

**Producto de matrices**: se necesita que la dimensión en columnas de la primera coincida con la dimensión en filas de la segunda

$$
A_{m \times n} \cdot B_{n \times p} = C_{m \times p}
$$

Se multiplican todos los elementos de cada fila de A con todos los elementos de cada columna de B y se van sumando los resultados **División de matrices**: Hay que multiplicar por la matriz inversa

$$
A_{m \times n} \div B_{n \times n} = A \cdot B^{-1}{}_{m \times n}
$$

Ejemplos:

$$
A = \begin{pmatrix} 1 & 2 & 3 \\ 3 & 2 & 1 \end{pmatrix} \qquad B = \begin{pmatrix} -1 & 2 \\ 3 & -2 \end{pmatrix} \qquad C = \begin{pmatrix} -1 & 2 & 0 \\ 0 & 3 & -2 \end{pmatrix}
$$

► *A* + *B* = no se pueden sumar

 $A+C=|\frac{0}{3}|$  $0 \t4 \t3$  $-A+C=\begin{pmatrix} 3 & -1 \\ 3 & 5 & -1 \end{pmatrix}$ 

$$
3A = \begin{pmatrix} 3 & 6 & 9 \\ 9 & 6 & 3 \end{pmatrix}
$$

$$
\frac{1}{2}B = \begin{pmatrix} \frac{-1}{2} & 1 \\ \frac{3}{2} & -1 \end{pmatrix}
$$

 $\blacktriangleright$   $A_{2\times 3} \cdot B_{2\times 2}$  = no se puede hacer

$$
B_{2\times2} \cdot A_{2\times3} = \left(\frac{-1}{3}\right) \cdot \left(\frac{1}{3}\right) \cdot \left(\frac{1}{3}\right) \cdot \left(\frac{1}{3}\right) = \left(\frac{5}{3}\right) \cdot \left(\frac{1}{2}\right) \cdot \left(\frac{1}{3}\right) \cdot \left(\frac{1}{3}\right) = \left(\frac{5}{3}\right) \cdot \left(\frac{1}{3}\right) \cdot \left(\frac{1}{3}\right) = \left(\frac{5}{3}\right) \cdot \left(\frac{1}{3}\right) \cdot \left(\frac{1}{3}\right) = \left(\frac{5}{3}\right) \cdot \left(\frac{1}{3}\right) \cdot \left(\frac{1}{3}\right) = \left(\frac{5}{3}\right) \cdot \left(\frac{1}{3}\right) = \left(\frac{5}{3}\right) \cdot \left(\frac{1}{3}\right) = \
$$

$$
A_{2\times 3} \cdot C_{2\times 3} = \text{no se puede hacer}
$$
  
\n
$$
A_{2\times 3} \cdot C_{3\times 2}^{t} = \begin{pmatrix} 1 & 2 & 3 \\ 3 & 2 & 1 \end{pmatrix} \cdot \begin{pmatrix} -1 & 0 \\ 2 & 3 \\ 0 & -2 \end{pmatrix} = \begin{pmatrix} 3 & 0 \\ 1 & 4 \end{pmatrix}_{2\times 2}
$$

El producto no es conmutativo.  $A \cdot B \neq B \cdot A$ 

# **3. Matriz inversa: A<sup>-1</sup>**

Al multiplicar una matriz con su inversa se obtiene la matriz unidad:  $A \cdot A^{-1} ( = A^{-1} \cdot A ) = I$ 

**3.1. Determinante de una matriz: (**Debe ser cuadrada)

● **Orden 2** : Se multiplican los elementos de las dos diagonales y se restan.

$$
A = \begin{pmatrix} 1 & 2 \\ 3 & -1 \end{pmatrix} ; |A| = 1 \cdot (-1) - 3 \cdot 2 = 5 \begin{pmatrix} a_{11} & a_{12} \\ a_{21} & a_{22} \end{pmatrix} ; |A| = a_{11} \cdot a_{22} - a_{12} \cdot a_{21}
$$

#### ● **Orden 3.**

● Adjunto de un elemento: es el determinante de orden 2 que se obtiene al suprimir la fila y la columna del elemento, cambiando el signo si la posición del elemento es impar

Ejemplos:

$$
A = \begin{pmatrix} 0 & 1 & -2 \\ 1 & 3 & -1 \\ 2 & 0 & -1 \end{pmatrix}
$$
; Adjunto de  $a_{11}$ :  $A_{11} = \begin{vmatrix} 3 & -1 \\ 0 & -1 \end{vmatrix} = -3$   
Adjunto de  $a_{32}$ :  $A_{32} = -\begin{vmatrix} 0 & -2 \\ 1 & -1 \end{vmatrix} = -(0 \cdot (-1) - 1 \cdot (-2)) = -2$   
 $a_{12} = 5$ : position impar  
Cambia el signo

[matepaco.blogspot.com](http://matepaco.blogspot.com.es/)

• Determinante de orden 3 : se elige una línea, se multiplica cada elemento por su adjunto, y se suman los resultados

Ejemplo:

 $\left| \begin{array}{c} 1 \\ -2 \end{array} \right|$ 

 $2 \ 0$ 

Elegimos, por ejemplo, la primera fila, y hacemos los adjuntos:

$$
A = \begin{vmatrix} 1 & 3 & -1 \\ 2 & 0 & -1 \end{vmatrix}
$$
 Adjunto de  $a_{11}$ :  $A_{11} = \begin{vmatrix} 3 & -1 \\ 0 & -1 \end{vmatrix} = -3$   
 $A_{12} = -\begin{vmatrix} 1 & -1 \\ 2 & -1 \end{vmatrix} = -(1 \cdot (-1) - 2 \cdot (-1)) = -1$   
 $A_{13} = \begin{vmatrix} 1 & 3 \\ 2 & 0 \end{vmatrix} = -6$   
 $|A| = a_{11} \cdot A_{11} + a_{12} \cdot A_{12} + a_{13} \cdot A_{13} = 0 \cdot (-3) + 1(-1) - 2 \cdot (-6) = 11$ 

#### ● **Propiedades de los determinantes:**

- Si una línea entera es 0, el determinante es 0
- Si dos filas o dos columnas son iguales o proporcionales, el determinante es 0

Ejemplos:

\n
$$
A = \begin{bmatrix} 0 & 1 & 0 \\ 1 & 3 & 0 \\ 2 & 0 & 0 \end{bmatrix}; \quad |A| = 0 \qquad ; \qquad B = \begin{bmatrix} 0 & 1 & 2 \\ 1 & 3 & -1 \\ 2 & 6 & -2 \end{bmatrix}; \quad |B| = 0
$$

#### **3.2. Para que una matriz tenga inversa:**

• Debe ser cuadrada

Ejemplo:

 $\bullet$  El determinante debe ser  $\neq 0$ 

### **3.3. Cálculo de la matriz inversa:**

- 1. Se calcula el determinante. Si es 0, hemos terminado, no hay inversa
- 2. Se calculan los adjuntos de **todos** los elementos y se hace la matriz adjunta
- 3. Se hace la traspuesta de esta matriz
- 4. Se divide cada elemento por el valor del determinante  $A \rightarrow |A| \rightarrow Adj(A) \rightarrow Adj(A)^t \rightarrow$  $\mathbf{1}$ |*A*|  $Adj(A)^t$  →  $A^{-1}$

$$
A^{-1} \boxed{A^{-1} = \frac{1}{|A|} (Adj(A))^t}
$$

• Order 2: 
$$
B = \begin{pmatrix} -1 & 2 \ 3 & -2 \end{pmatrix}
$$
  
\n1.  $|B| = -4$   
\n2.  $B_{11} = -2$ ,  $B_{12} = -3$   
\n $B_{21} = -2$ ,  $B_{22} = -1$   
\n $Adj(B) = \begin{pmatrix} -2 & -3 \ -2 & -1 \end{pmatrix}$   
\n4.  $B^{-1} = \frac{1}{-4} \begin{pmatrix} -2 & -2 \ -3 & -1 \end{pmatrix} = \begin{pmatrix} \frac{1}{2} & \frac{1}{2} \\ \frac{3}{4} & \frac{1}{4} \end{pmatrix}$ 

Ejemplo:

• Orden 3:

$$
C = \begin{pmatrix} -1 & 2 & 0 \\ 3 & -2 & 2 \\ 1 & 0 & 0 \end{pmatrix}
$$

$$
1.|C|=?
$$

Elegimos la 3<sup>ª</sup> fila:  $C_{31} = \begin{bmatrix} 2 & 1 \\ 1 & 2 \end{bmatrix}$  $2\searrow 0$  $\begin{bmatrix} 2 & 0 \\ -2 & 2 \end{bmatrix} = 4$  $|C|=1.4=4$ 2. $C_{11}=0$ ,  $C_{12}=2$ ,  $C_{13}=2$  $C_{21}=0$ ,  $C_{22}=0$ ,  $C_{23}=2$  $C_{31}=4$  *,*  $C_{32}=2$  *,*  $C_{33}=-4$  $Adj(C) = \begin{bmatrix} 0 \\ 4 \end{bmatrix}$  $0 \quad 2 \qquad 2$  $0 \quad 0 \quad 2$  $4$   $2$   $-4$ 

3.  $Adj(C)^t = \begin{bmatrix} 2 \\ 2 \end{bmatrix}$  $0 \quad 0 \qquad 4$  $2 - 0$  2  $\begin{array}{|c|c|c|}\n\hline\n2 & 2 & -4\n\end{array}$  $4. C^{-1} =$ 1 4  $Adj(C)^t =$  $\frac{1}{\sqrt{2}}$  $0\quad 0 \quad 1$ 1 2 0 1 2 1 2 1 2 −1)

## **4. Ecuaciones matriciales 4. Ecuaciones matriciales**

Ejemplo 1:

$$
\text{Bean } A = \begin{pmatrix} 3 & 0 \\ 5 & -1 \end{pmatrix} \text{ y } B = \begin{pmatrix} 0 & 6 \\ 1 & -3 \end{pmatrix}
$$

Encuentra una matriz X que cumpla: 3 *X*+2 *A*=5 *B*

Se aplican las propiedades "de siempre" para despejar: lo que está sumando pasa restando, etc. Así se obtiene:

$$
X = \frac{1}{3}(5B - 2A) = \begin{pmatrix} -2 & 10 \\ -5 & -13 \\ \hline 3 & 3 \end{pmatrix}
$$

Ejemplo 2: Encuentra una matriz X que cumpla: *XA*+*I*=*B*

Este caso es diferente porque A debe "pasar dividiendo". Se hace así:

$$
XA = B - I \qquad ; \qquad X = (B - I) \cdot A^{-1} \qquad ; \qquad X = A^{-1} \cdot (B - I)
$$

En matrices no hay división, se **multiplica por la inversa**. Hay que mirar si es **por la derecha o por la izquierda** 29

| El resultado es: | $X = \begin{bmatrix} \frac{25}{3} & -6 \\ -19 & 4 \end{bmatrix}$ |
|------------------|------------------------------------------------------------------|
|------------------|------------------------------------------------------------------|

Ejemplo 3: Sistema de ecuaciones Encuentra dos matrices  $X \in Y$  que verifiquen:  $2X - 3Y = \begin{pmatrix} 1 & 5 \\ 4 & 2 \end{pmatrix}$  y  $X - Y = \begin{pmatrix} -1 & 0 \\ 3 & 6 \end{pmatrix}$ Tenemos un sistema: 2 *X* − 3 *Y* = *P* | Se resuelve por el método que se vea *X*−*Y* =*Q* } conveniente y se obtiene: *X*=−*P*+3*Q* { *Y* =−*P*+2*Q* Ahora se hacen las operaciones con las matrices:  $-4$   $-5$  $-3$   $-5$  $X =$  $\begin{bmatrix} 5 & 16 \end{bmatrix}$   $Y=\begin{bmatrix} 7 & 16 \end{bmatrix}$ 2  $10$ Ejemplo 4: Cálculo de algunos elementos *a* <sup>2</sup>−*a* −1 Dada la matriz  $X = \begin{pmatrix} a & 1 \\ 0 & -a \end{pmatrix}$ Calculamos: *X* <sup>2</sup>−*X*=( 0  $a^2 + a$ Calcula a para que: *a* <sup>2</sup>−*a* −1  $12 - 1$ Igualamos:  $\int_{a}^{u}$  $\begin{pmatrix} a & b \\ 0 & a^2 + a \end{pmatrix} = \begin{pmatrix} 1 \\ 0 \end{pmatrix}$  $X^2 - X = \begin{pmatrix} 12 & -1 \\ 0 & 20 \end{pmatrix}$  $0$  20  $\Box$ Resolvemos:  $\frac{a=4}{a}$  $q=4$ *a*=−3 *a*=−5

[matepaco.blogspot.com](http://matepaco.blogspot.com.es/)

## **5. Aplicaciones prácticas de las matrices 5. Aplicaciones prácticas de las matrices**

#### Ejemplo:

10.- Una persona tiene que comprar 2 kg de manzanas, 1 kg de ciruelas y 1.5 kg de plátanos y otra necesita 0.5 kg de manzanas, 2.5 de ciruelas y 3 de plátanos. En la frutería A, los precios de las manzanas son 1.8 euros/kg, los de las ciruelas 2.1 y los de los plátanos 1.9 y en la frutería B son 1.7, 2.3 y 1.75 respectivamente.

Se escriben las matrices

$$
M = \begin{pmatrix} 2 & 1 & 1.5 \\ 0.5 & 2.5 & 3 \end{pmatrix} \quad \text{y} \quad N = \begin{pmatrix} 1.8 & 1.7 \\ 2.1 & 2.3 \\ 1.9 & 1.75 \end{pmatrix}
$$

a) Determine M N e indique qué representa cada uno de los elementos de la matriz producto.

$$
\mathbf{M} \cdot \mathbf{N} = \begin{pmatrix} 2 & 1 & 1.5 \\ 0.5 & 2.5 & 3 \end{pmatrix} \begin{pmatrix} 1.8 & 1.7 \\ 2.1 & 2.3 \\ 1.9 & 1.75 \end{pmatrix} = \text{Una} \begin{pmatrix} 8.55 & 8.325 \\ 0.11 & 8.5 & 11.85 \end{pmatrix}
$$

El producto representa el coste de la compra de cada persona en cada tienda. b) ¿En qué frutería le conviene a cada persona hacer la compra? A la primera persona le conviene más la tienda B y a la segunda le da igual.